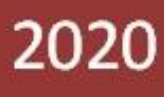

# **Manual de usuario**

Actividades lúdicas interculturales "Aprendo Jugando"

Autora: Nancy Galarza

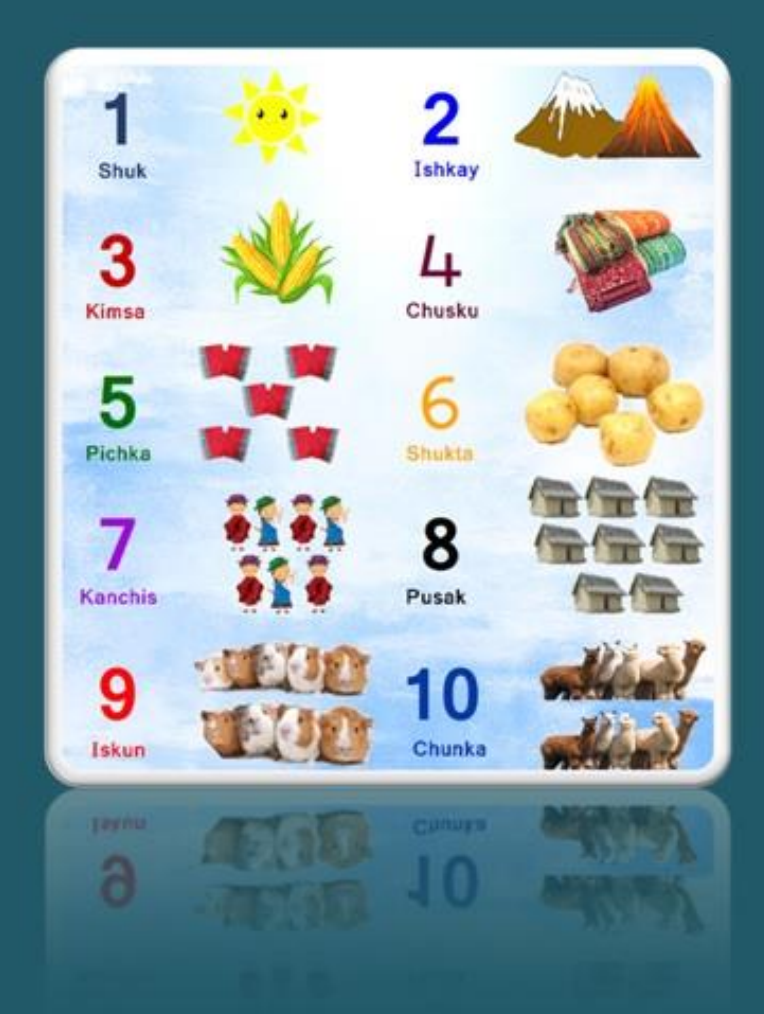

Trabajo de investigación Universidad Nacional de Chimborazo 2020-07-15

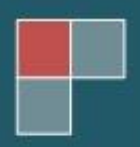

#### **Presentación**

<span id="page-1-0"></span>El documento es un manual de usuario de navegación acerca de la página web "Aprendo Jugando", la cual fue diseñada para todo público que dese conocer actividades lúdicas interculturales en el aprendizaje del ámbito de Relaciones lógico matemáticas de los estudiantes de primer año de Educación General Básica y a la vez favorezcan las relaciones interpersonales en el aula, radicando la discriminación y la desigualdad de género.

Nancy Maricela Galarza Duchi

# <span id="page-2-0"></span>Índice General

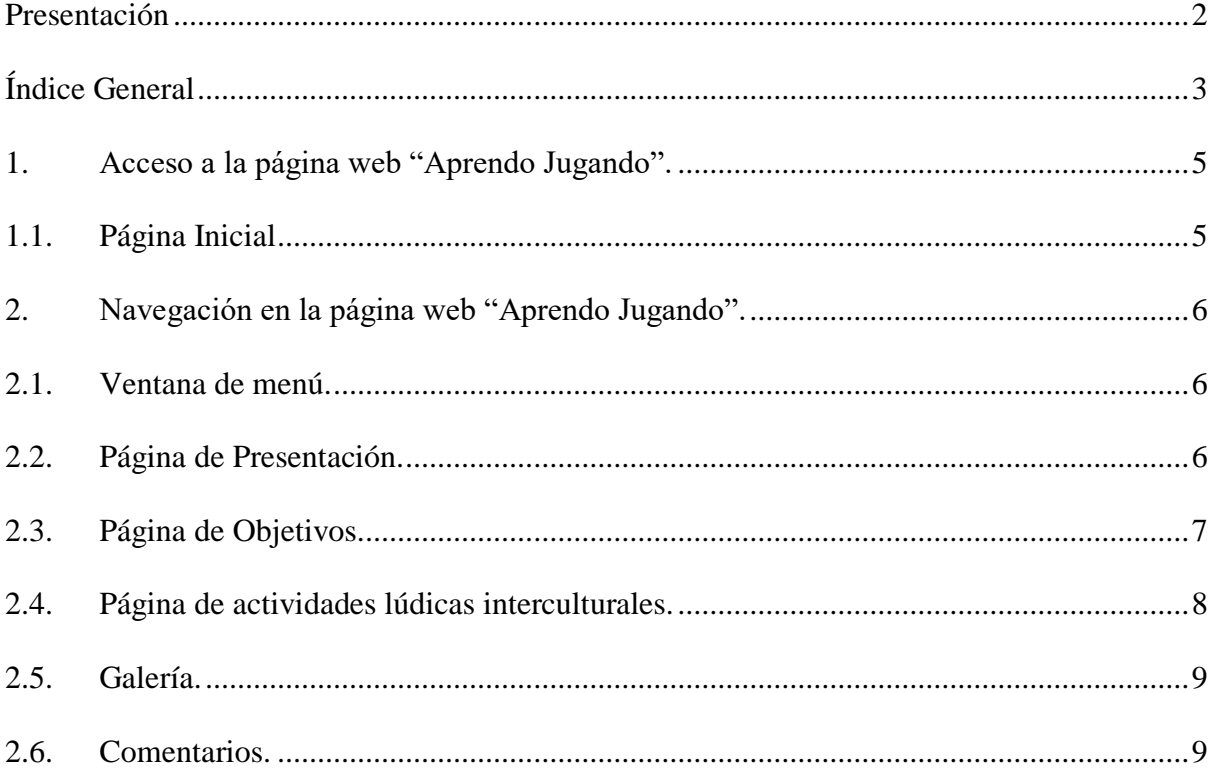

# **Índice de Ilustraciones**

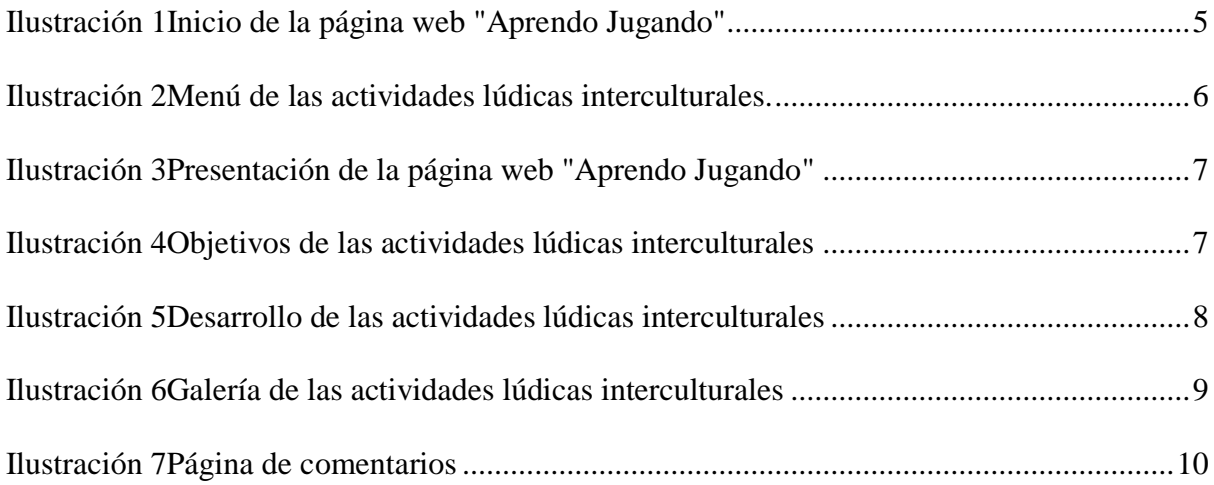

# <span id="page-4-0"></span>**1. Acceso a la página web "Aprendo Jugando".**

Para navegar en la página web de actividades lúdicas interculturales se debe ingresar al

siguiente link:

<https://actividadesinterculturales.jimdofree.com/>

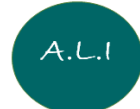

El cual se encuentra alojado en una plataforma gratuita llamada Jimdo, misma que ofrece herramientas adecuadas para el diseño web.

# <span id="page-4-1"></span>**1.1.Página Inicial**

Una vez ingresado al link correspondiente de "Aprendo Jugando", nos lleva al inicio que es la portada, la cual contiene un video resumen de las actividades lúdicas interculturales que se propone, esta página es la base para navegar en todo el sitio web.

#### <span id="page-4-2"></span>*Ilustración 1*

*Inicio de la página web "Aprendo Jugando"*

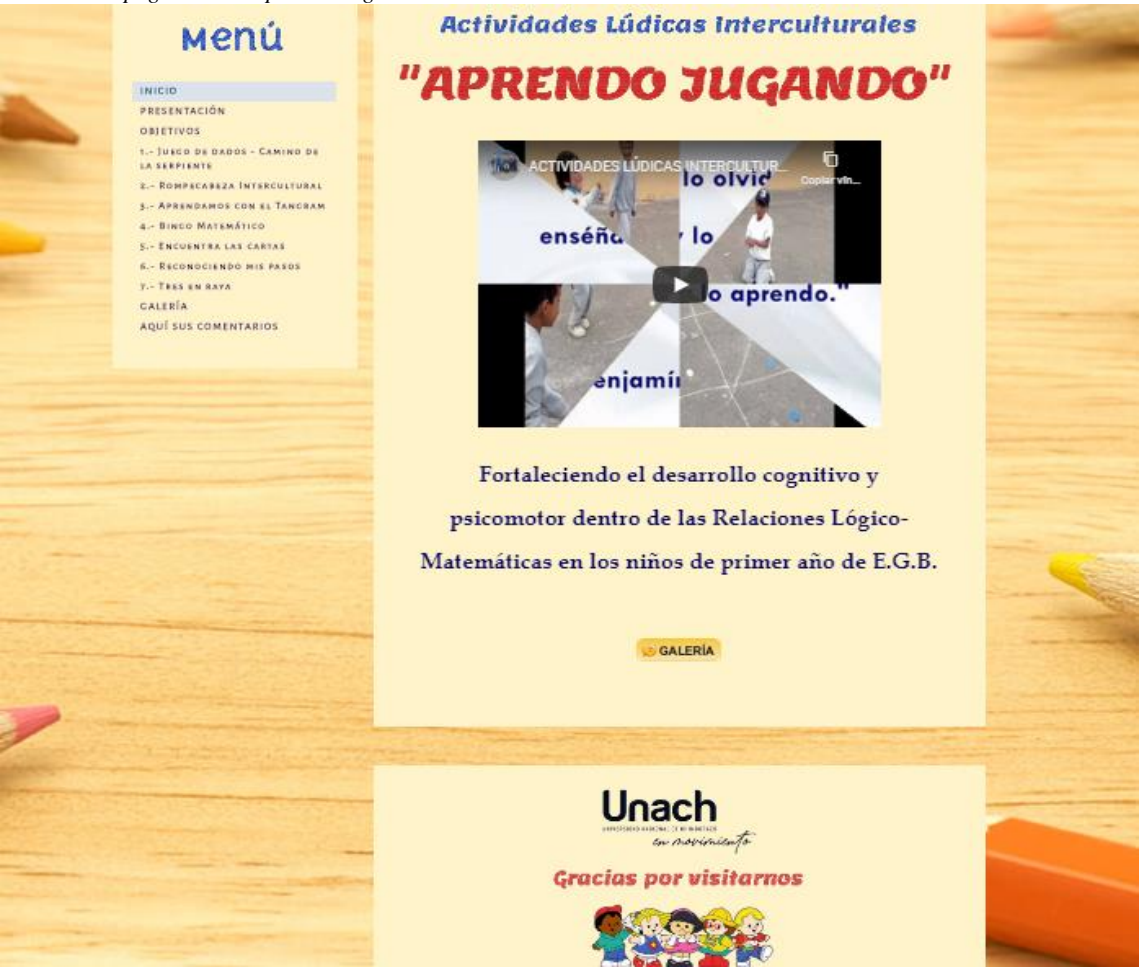

Fuente: <https://actividadesinterculturales.jimdofree.com/> Elaborado por: Nancy Galarza

# <span id="page-5-0"></span>**2. Navegación en la página web "Aprendo Jugando".**

#### <span id="page-5-1"></span>**2.1. Ventana de menú.**

En esta opción contamos con todos los contenidos a navegar dentro de la página web

<span id="page-5-3"></span>"Aprendo Jugando".

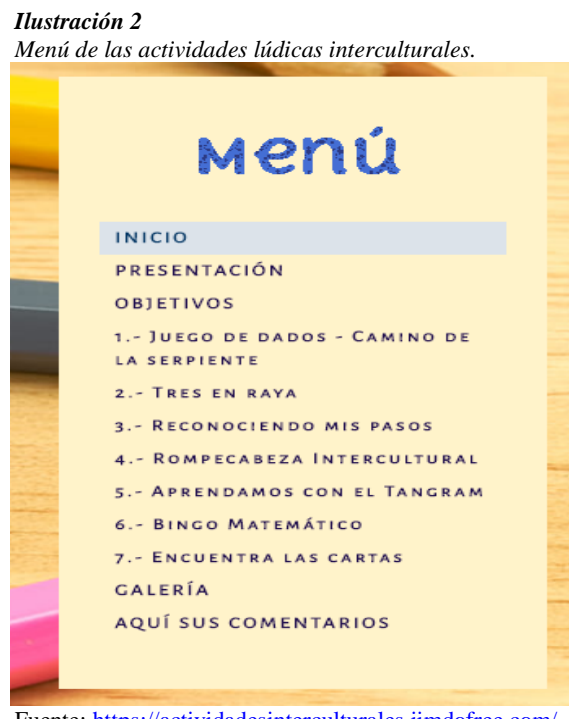

Fuente: <https://actividadesinterculturales.jimdofree.com/> Elaborado por: Nancy Galarza

# <span id="page-5-2"></span>**2.2. Página de Presentación.**

En el menú hacemos clic en esta pestaña y nos llevará a esta página, en la cual se encuentra la presentación y justificación del diseño de las actividades lúdicas interculturales y a la vez se observa una imagen animada de la autora

<span id="page-6-1"></span>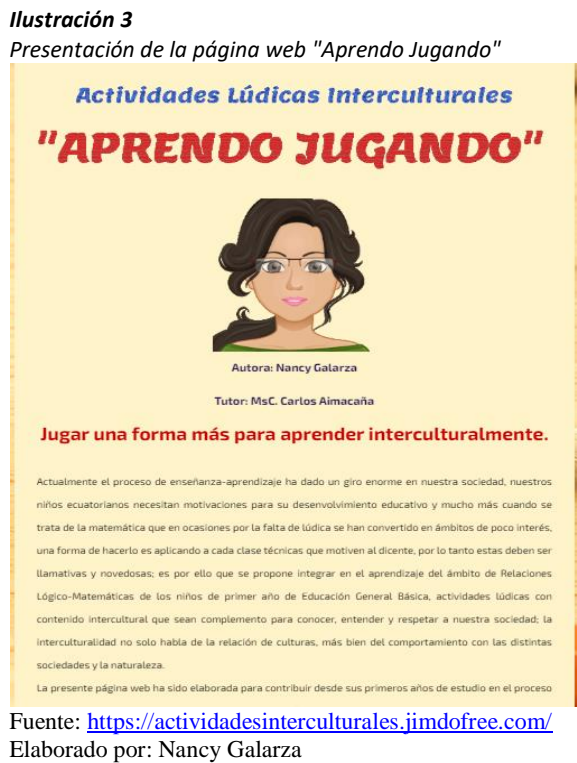

# <span id="page-6-0"></span>**2.3. Página de Objetivos.**

<span id="page-6-2"></span>En el menú se cuenta con una pestaña que dirige a los objeticos tantos general como específicos de la aplicación de las actividades lúdicas interculturales, en la cual se encuentra un video que consta el cumplimento de los objetivos.

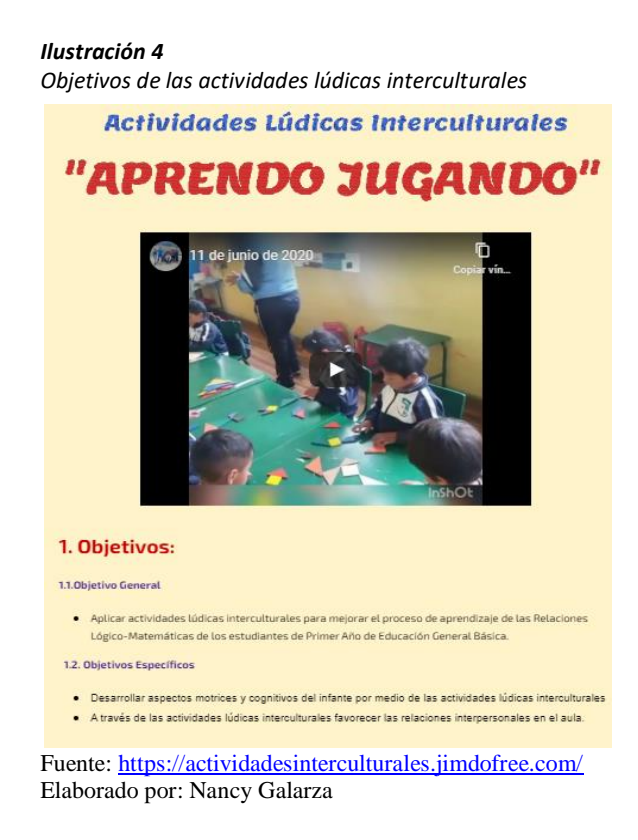

#### <span id="page-7-0"></span>**2.4. Página de actividades lúdicas interculturales.**

En el menú se encuentra 7 actividades realizadas interculturalmente las cuales son :

- Juego de dados camino de la serpiente
- Tres en raya.
- Reconociendo mis pasos.
- Rompecabezas intercultural.
- Aprendamos con el Tangram.
- Bingo matemático.
- Encuentra las cartas

Al hacer clic en cada pestaña nos dirige a las actividades lúdicas interculturales correspondientes, realizadas con niños de primer año de Educación Básica, cuenta con una descripción, objetivos, materiales, reglas del juego, desarrollo y evaluación del aprendizaje al realizar el juego. Al final de la página se cuenta con un botón que dirige a la galería.

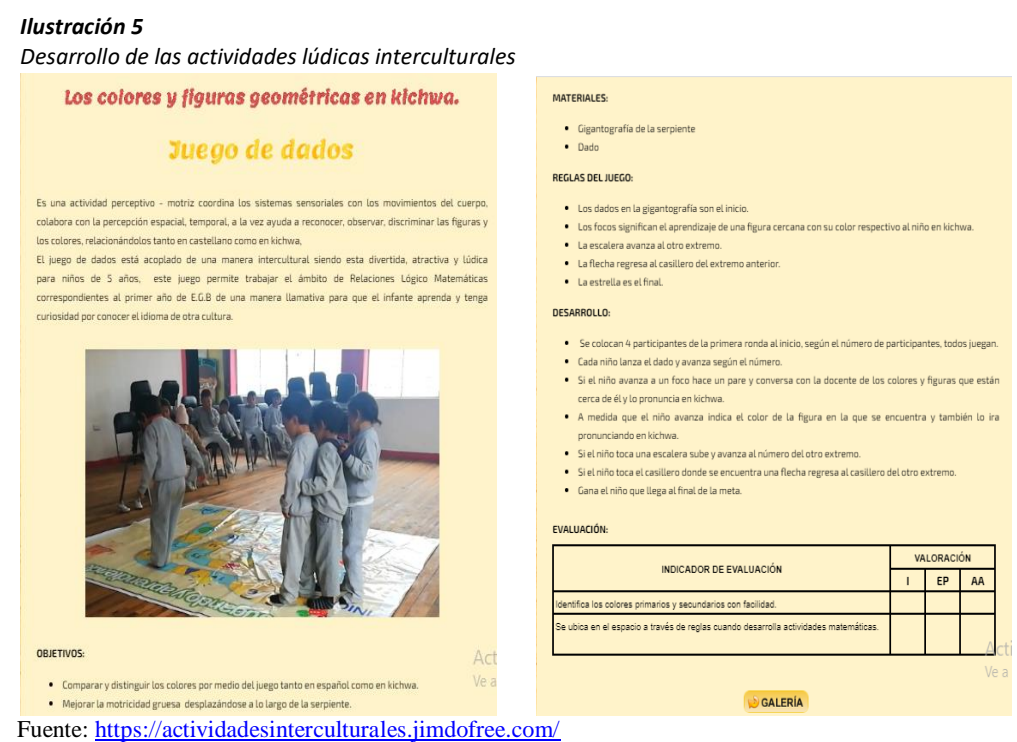

Elaborado por: Nancy Galarza

# <span id="page-8-0"></span>**2.5. Galería.**

<span id="page-8-2"></span>En el menú se visualiza esta pestaña la cual dirige al contenido de las fotos tomadas a los estudiantes en el momento de ejecutar los juegos interculturales y que favorecen el aprendizaje y al final tenemos el botón que nos regresa a la página de inicio.

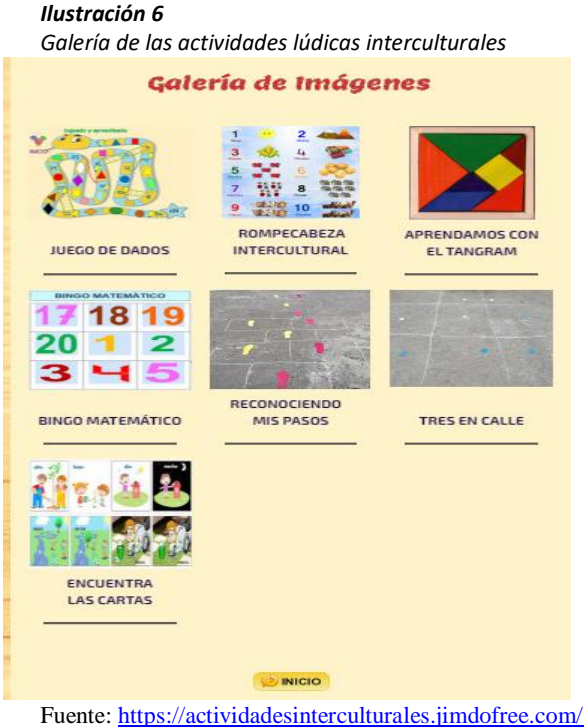

Elaborado por: Nancy Galarza

# <span id="page-8-1"></span>**2.6. Comentarios.**

Una vez publicada la página para su visualización, se cuenta con una pestaña que nos ubica en un formulario, en el cual consta el ingreso del nombre y del comentario acerca de los juegos interculturales visitados, de tal manera colaborará con la realización de más actividades que favorezcan el contenido del sitio web y del desarrollo del aprendizaje.

<span id="page-9-0"></span>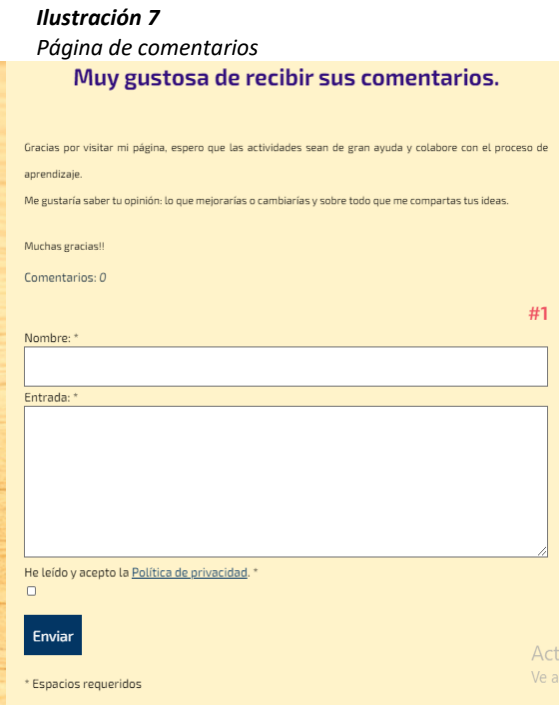

Fuente: <https://actividadesinterculturales.jimdofree.com/> Elaborado por: Nancy Galarza